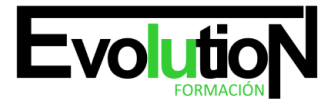

Telefono y whatsapp +34 630 06 65 14

# **WORDPRESS EN EL SECTOR DE PUBLICIDAD. IFCT124PO**

**SKU:** EVOL-7122-iNO-B | **Categorías:** [INFORMÁTICA Y COMUNICACIONES](https://formacion.cursosbonificadosevolution.es/categoria-curso/informatica-y-comunicaciones), [Programación y Desarrollo](https://formacion.cursosbonificadosevolution.es/categoria-curso/informatica-y-comunicaciones/programacion-y-desarrollo), [Redes Sociales](https://formacion.cursosbonificadosevolution.es/categoria-curso/informatica-y-comunicaciones/redes-sociales), [Redes y](https://formacion.cursosbonificadosevolution.es/categoria-curso/informatica-y-comunicaciones/redes-y-telecomunicaciones) [Telecomunicaciones,](https://formacion.cursosbonificadosevolution.es/categoria-curso/informatica-y-comunicaciones/redes-y-telecomunicaciones) [Sistemas y Telemática](https://formacion.cursosbonificadosevolution.es/categoria-curso/informatica-y-comunicaciones/sistemas-y-telematica)

### **INFORMACIÓN DEL CURSO**

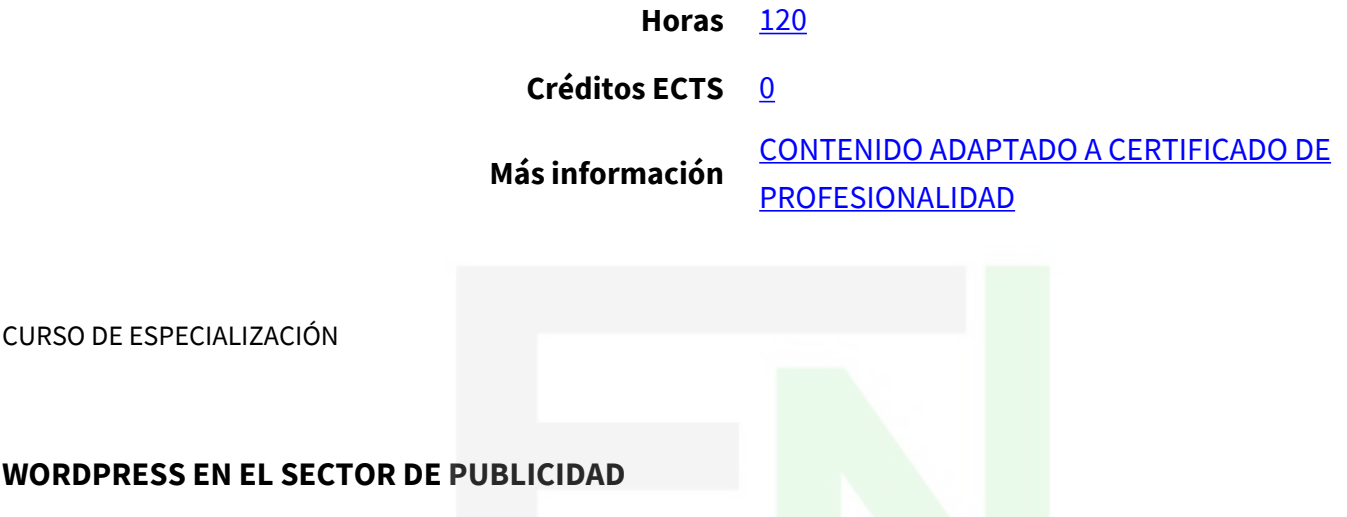

#### **Objetivos**

Este Curso WORDPRESS EN EL SECTOR DE PUBLICIDAD. IFCT124PO le ofrece una formación especializada en la materia dentro de la Familia Profesional de Hostelería y turismo. Con este CURSO WORDPRESS EN EL SECTOR DE PUBLICIDAD el alumno será capaz de desenvolverse dentro del Sector y instalar y poner en funcionamiento un blog con wordpress.

#### **Contenidos**

#### **UNIDAD DIDÁCTICA 1. INTRODUCCIÓN. CONCEPTO DE BLOG.**

- 1. Introducción.
- 2. Qué son los blogs.
- 3. Cómo surgieron.
- 4. Para qué se puede utilizar un blog.
- 5. La blogosfera hispana.
- 6. Epílogo.

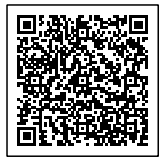

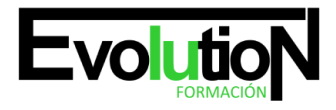

## formacionevolution.es

#### Telefono y whatsapp +34 630 06 65 14

#### **UNIDAD DIDÁCTICA 2. COMENZANDO CON WORDPRESS.**

- 1. Por qué Wordpress.
- 2. Alta en el servicio.
- 3. Configuración del entorno.
- 4. Detalles a tener en cuenta antes de publicar.

#### **UNIDAD DIDÁCTICA 3. ESCRIBIENDO POSTS.**

- 1. Empezando.
- 2. Imágenes y vídeos.
- 3. Asistente de escritura.
- 4. Extracto.
- 5. Categorías, de qué va tu blog.
- 6. Etiquetas, palabras clave para tus posts.
- 7. Algunas normas básicas de publicación.
- 8. Escribir un post.

#### **UNIDAD DIDÁCTICA 4. PÁGINAS EN WORDPRESS.**

- 1. ¿Qué es una Página?
- 2. Crear página.
- 3. Organizando tus páginas.
- 4. Usando una Página como Página Principal.

#### **UNIDAD DIDÁCTICA 5. DISEÑO DEL BLOG.**

- 1. Temas.
- 2. Widgets.
- 3. Plugins.
- 4. Enlaces.

#### **UNIDAD DIDÁCTICA 6. COMENTARIOS.**

- 1. Introducción.
- 2. Niveles de participación.
- 3. Atención al lector.
- 4. Gestión.
- 5. Política de comentarios.
- 6. Netiqueta para blogs.

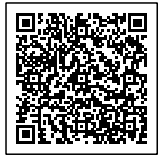

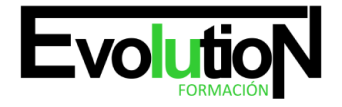

#### **UNIDAD DIDÁCTICA 7. CONFIGURACIÓN DE WORDPRESS.**

- 1. Sindicación. El flujo de RSS y feeds.
- 2. Roles y Usuarios del blog.
- 3. Personal Settings.

#### **UNIDAD DIDÁCTICA 8. VARIOS.**

- 1. Errores frecuentes al comenzar a bloguear en WordPress.
- 2. Integración con redes sociales.
- 3. Twitter y WordPress.
- 4. Escuchar a la blogosfera.
- 5. Tipos de posts para inspirarte.
- 6. Mantenimiento y limpieza del blog.
- 7. Posicionamiento del blog.
- 8. Conclusión.

¡Por supuesto! Esta es una descripción del curso online de "WordPress en el Sector Publicitario":

¿Quieres destacarte en el mundo de la publicidad digital y crear sitios web impactantes para tus campañas? ¡Entonces nuestro curso online de WordPress en el Sector de Publicidad es justo lo que necesitas!

Este es un programa especial que utiliza WordPress, la plataforma de gestión de contenidos más popular del mundo, para el diseño y desarrollo de sitios en la web creativos y eficaces para campañas publicitarias. Descubra cómo lograr la máxima funcionalidad y herramientas específicas de WordPress para crear páginas de destino, micrositios y portafolios destinados a su audiencia.

Adquirirás habilidades avanzadas para personalizar temas, integrar plugins especializados en publicidad, optimizar la velocidad de localización y aumentar la experiencia del usuario. Comienza a implementar estrategias de SEO, analítica web y diseño responsivo para maximizar el impacto de tus proyectos publicitarios.

Este curso está diseñado para profesionales del sector de la publicidad, el marketing digital, el diseño gráfico y la comunicación que tengan potencial para crear publicaciones para anunciantes web con WordPress. Al finalizar el programa, se prepara para diseñar y gestionar proyectos web publicitarios de alto nivel, generando resultados excepcionales para los clientes o la propia marca.

¡Potencia tu carrera en el sector de la publicidad con nuestro curso online de WordPress en el Sector de publicidad! ¡Inscríbete ahora y conviértete en un experto en la creación de sitios web impactantes que impulsan tus campañas publicitarias al siguiente nivel!

Tal vez te interese este curso: [Programador Web en WordPress + PHP + Javascripts + MySQL. Nivel Profesional](https://formacion.cursosbonificadosevolution.es/cursos/informatica-y-comunicaciones/programacion-y-desarrollo/programador-web-en-wordpress-php-javascripts-mysql-nivel-profesional)

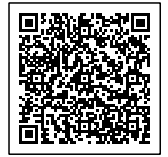

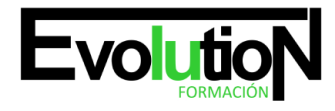

## formacionevolution.es

Telefono y whatsapp +34 630 06 65 14

O quizá este otro: [WORDPRESS](https://formacion.cursosbonificadosevolution.es/cursos/informatica-y-comunicaciones/programacion-y-desarrollo/wordpress-ifcm039po)

Síguenos en: [Instagram](https://www.instagram.com/formacionevolution/)

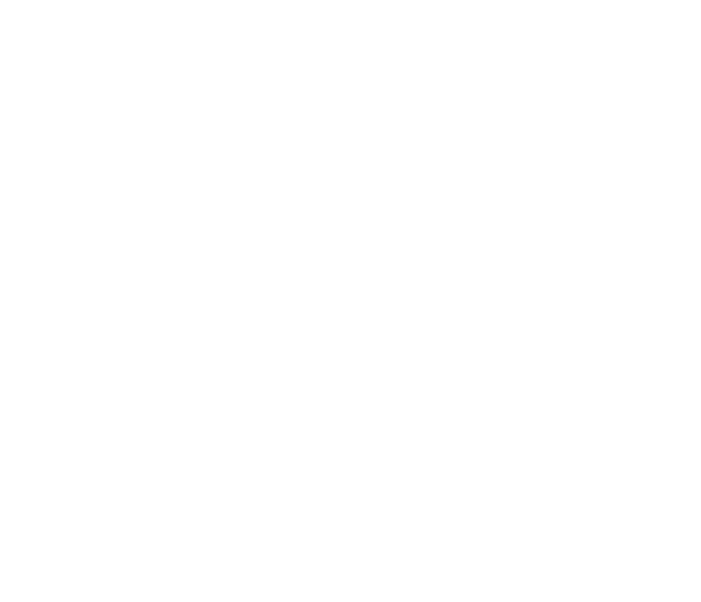

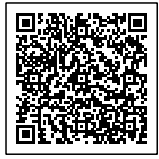